**USB Write Protect Скачать бесплатно без регистрации 2022**

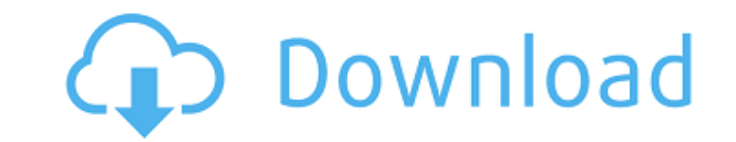

## **USB Write Protect Crack+ [Latest-2022]**

USB Write Protect — это утилита, которая использует интерфейс USB для защиты любых USB-накопителей, таких как флэш-накопители, жесткие диски USB. USB-накопители, жесткие диски USB, USB-накопители или оптические USB-диски. ее заменой. USB Write Protect сначала проверит безопасность USB-накопителя, а затем заблокирует все действия по записи на него. Установленное программное обеспечение не снимет обычную защиту Windows от записи CD/DVD, поэт защиты USB от записи: - Повышение безопасности при использовании USB-устройства - Защитите USB-накопитель от неправильного использовании пользовательский интерфейс - Защита от вредоносных программ - Антивирусная защита (о так и для 64-битных платформ - Запуск как услуга - Безошибочный - Не требуется регистрация или технические знания - Прочитайте веб-страницу разработчиков для получения дополнительной информации. - Дополнительная защита от Подробное руководство пользователя - Можно установить пароль, запрещающий пользователю удалять или отключать программу - Поддерживает USB-устройства, отформатированные во всех основных файловых системах (NTFS, FAT32, exFA носителей (жесткие диски, флешки, USB-накопители и CD/DVD) - Работает на ПК под управлением Windows XP, Vista и Windows 7 - Поддерживает Windows 2000, Windows Vista, Windows 3 - Paботает во всех основных браузерах, включа Ехрlorer, Safari и Орега. - Модифицируемый пользовательский интерфейс - Легко использовать - Можно быстро удалить - Прямой доступ - Может быть спроектирован так, что для доступа к устройству необходимо ввести пароль - Можн сообщение об ошибке - Может работать как служба - Руководство пользователя на экране.Сообщается, что глава аппарата Белого дома Райнс Прибус и советник Трампа Стив Бэннон были привлечены к расследованию после того, как вы дома, ответственным за внутреннюю и национальную безопасность, и внес свой вклад в решение об увольнении Коми». Пятый окружной апелляционный суд США в Новом Орлеане вынес решение в пользу временного замораживания админист США.

Защитите свои USB-накопители и предотвратите случайное удаление или атаки Работа на всех версиях Windows начиная с XP, 7 и 8 Работает на всех устройствах, имеющих порт USB Простой интерфейс Интуитивно понятный сенсорный и имеет английскую и русскую версию. Что в коробке: Защита USB от записи (USB-накопитель) USB Write Protect Mini (флэш-накопитель USB) USB Защита от записи Х4 (флэш-накопитель) USB Защита от записи Х4 (флэш-накопитель) USB (пакет) Гарантийный талон Руководство пользователя Система требований: Windows XP (все версии), Windows 7 и 8, Windows 10 (все выпуски) 1 USB-порт Записи реестра Протестировано в Windows 7, Windows 8.1 и Windows 10 Home. усиления для использования в системе обработки сигналов и, более конкретно, к схеме автоматической регулировки усиления для использования в схеме усиления для использования в схеме усиления сигтала в авторадиолокационной с сигнала от цели. В авторадиолокационной системе невозможно определить направление движения и скорость движения цели, если уровень отраженного эха от цели недостаточно велик. Это связано с тем, что, например, направление дв сигнал от цели ниже опорного уровня, и скорость движения цели не может быть определена, если отраженный эхо-сигнал от цели ниже заданный уровень. Соответственно, в авторадарной системе обычно используется следующий метод: опорного уровня в каждой из множества соответствуюших областей. которые разделены на основе направления движения и скорости движения, цели.В соответствуюших областях отраженный эхо-сигнал обнаруживается последовательным об устанавливается критерий для определения того, находится ли отраженный эхо-сигнал ниже заданного уровня. В случае способа возможно определения движения цели путем последовательного сравнения критерия, установленного на осн соответствующих областях. Однако этот способ требует наличия множества детекторов для соответствующих областей. 1709e42c4c

### **USB Write Protect [Updated]**

## **USB Write Protect 2022 [New]**

USB Write Protect — это загрузочное программное решение Linux Live USB, позволяющее предотвратить несанкционированные действия со съемными USB-устройствами. Приложение позволяет защитить все устройства хранения, такие как доступа, модификации или удаления. Это говорит само за себя, так как предлагает отличную защиту и простоту использования, но, на мой взгляд, не идеален с некоторыми проблемами. Наиболее заметным среди них является то, что здорово, так это возможность установить пароль для разблокировки устройства после активации. Таблица характеристик и технических характеристик: Приложение имеет интуитивно понятный интерфейс, который говорит сам за себя. Д запустить с загрузочного USB-устройства, что означает, что приложение сразу готово к работе. При его запуске открывается короткий и удобный интерфейс, в котором быстро представлены все доступные функции и расположены под устройство доступным только для чтения Это единственная операция, которую нельзя выполнить с помощью графического интерфейса. Тем не менее, интерфейс полностью интуитивно понятен и прост в использовании. Он вызывает меню, .<br>Также статус активации. Приветственное сообшение также отображается после подключения устройства. Сделайте настройку устройства доступной только для чтения: Шаги, которые вы должны выполнить, чтобы отключить зашиту от з Нажмите кнопку Защита от записи в интерфейсе Выберите один из доступных вариантов: Включить: Категории: Этот режим блокирует устройство для всех. После блокировки устройство для всех. После блокировки устройства никакие пр защиту от записи при запросе пароля. Запрещать: Перезагрузить: Эта опция перезагружает устройство. Отключить с паролем: Этот параметр позволяет отключить защиту от записи после ввода пароля. Помощь Эта опция очищает интерф операция: ограничение доступа Эта операция предназначена для блокировки устройства и предоставления доступа к нему только выбранному устройству. Интерфейс предлагает три варианта: Расширенный режим: Категории: Этот режим п привилегий уровня root или администратора. В интерфейсе нет этих опций. Возможность указать любой произвольный доступ для записи Защита паролем запрещена Заблокировано

Приложение позволяет защитить USB-накопители от случайного удаления, несанкционированного доступа и управления. В операции При использовании приложения все доступные устройства определяются автоматически. Устройство можно значки. Чтобы включить, удалить или заблокировать устройство, достаточно нажать на нужное действие.использование System.Collections; используя System.Ling; используя System.Reflection; пространство имен Boxer.Generators.A EventHandlerAnalyzer: IAnalyzer { общедоступный IEnumerable GetDescriptors (тип типа) { foreach (EventInfo eventInfo eventInfo eventInfo atype.GetEvents()) { yield return new MethodGenerator (GeneratorMethods.EventHandler } } } Действия Робот-собака с чердака Ноя спасла ребенка, чей нос застрял в кошачьем туалете Размещено: 19:53, 14 июня 2018 г. Обновлено: 2018-06-14 20:30:46Z По: Ассошиэйтед Пресс Си-Эн-Эн Гизмо убирает кошачий туалет пос 2018 года в Элизабет, штат Нью-Джерси. ЭЛИЗАБЕТТАУН, Нью-Джерси. Роботизированная собака использовала свое время с новорожденным, чтобы предотвратить укус собаки в доме женщины. Чердак Ноя сказал

#### **What's New In USB Write Protect?**

# **System Requirements:**

Протестировано с: Игра: АФИНА Аппаратное обеспечение: Intel i5-6500, GeForce GTX 660, 8 ГБ ОЗУ, Windows 7 64-битная Программное обеспечение: Windows 7 64bit, Unigine Неаven 2.0.1 Известные вопросы: - Игра имеет высокий пр Многие текстуры имеют проблемы, а текстуры иногда перевернуты. - Некоторые модели/оружие отображаются неправильно. Кредиты и спасибо:

Related links: